**Internship as Oracle Database design and Development in Heavy Metal T-Shirt**

**BY**

#### **Md. Mahbub Nahid Rahman ID: 182-15-11545**

This Report Presented in Partial Fulfillment of the Requirements for the Degree of Bachelor of Science in Computer Science and Engineering

Supervised By

**Name: Fahmida Afrin** Designation: Lecturer Department of CSE Daffodil International University

Co-Supervised By

**Name: Umama Dewan** Designation: Lecturer Department of CSE Daffodil International University

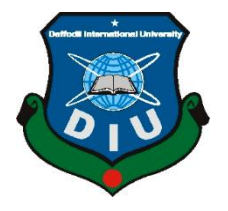

# **DAFFODIL INTERNATIONAL UNIVERSITY DHAKA, BANGLADESH JUNE 2021**

#### **APPROVAL**

This Project/internship titled **""Internship as Oracle Database design and Development in Heavy Metal T-Shirt""**, submitted by Md. Mahbub Nahid Rahman, ID No: 182-15- 11545 to the Department of Computer Science and Engineering, Daffodil International University has been accepted as satisfactory for the partial fulfillment of the requirements for the degree of B.Sc. in Computer Science and Engineering and approved as to its style and contents. The presentation has been held on  $1<sup>st</sup>$  June 2021.

#### **BOARD OF EXAMINERS**

**\_\_\_\_\_\_\_\_\_\_\_\_\_\_\_\_\_\_\_\_\_\_\_\_**

**Chairman**

**Dr. Touhid Bhuiyan Professor and Head** Department of Computer Science and Engineering Faculty of Science & Information Technology Daffodil International University

2 Habel

**Internal Examiner**

**Md. Tarek Habib Assistant Professor**

**\_\_\_\_\_\_\_\_\_\_\_\_\_\_\_\_\_\_\_\_\_\_\_\_**

Department of Computer Science and Engineering

Faculty of Science & Information Technology

Daffodil International University

**\_\_\_\_\_\_\_\_\_\_\_\_\_\_\_\_\_\_\_\_\_\_\_\_**

**Saiful Islam Senior Lecturer** Department of Computer Science and Engineering Faculty of Science & Information Technology Daffodil International University

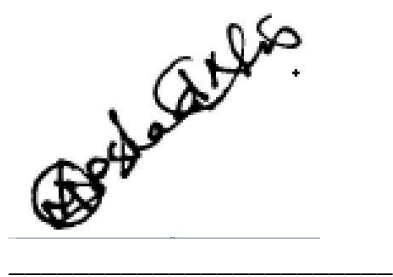

**External Examiner**

**Internal Examiner**

**Dr. Md Arshad Ali**

**Associate Professor**

Department of Computer Science and Engineering

Hajee Mohammad Danesh Science and Technology University

## **DECLARATION**

I hereby declare that, this project has been done by myself under the supervision of **Fatema Afrin, Lecturer, Department of CSE** Daffodil International University. I also declare that neither this project nor any part of this project has been submitted elsewhere for award of any degree or diploma.

**Supervised by:**

Fahmida

**Name: Ms. Fahmida Afrin** Designation: Lecturer Department of CSE Daffodil International University

**Submitted by:**

Moledo

**(Name: Md. Mahbub Nahid Rahman)** ID: 182-15-11545 Department of CSE Daffodil International University

## **Acknowledgement**

For me, my experience internship has been a very good and memorable also. During my internship period, I have gather a fair understanding of real work environment in database management.

First, I would like to express my heartiest thanks and greatfulness to almighty Allah and to all who have helped me during my internship period. I am very grateful to my supervisor Ms. Fahmida Afrin,Department of Computer Science and Engineering, DIU who has provide guidance to me. I also want to thank my co-supervisor Ms. Umama Dewan,Department of Computer Science and Engineering DIU, who was very kind and helped me to prepare the internship report.

I would like to thank also the administration of "Heavy Metal T-Shirt" for giving me the opportunity to complete my internship in there company. I would like to thank Mr. Monirul Hasan (Senior IT support engineer of Heavy Metal T-shirt) for helping me to join and work in the new environment. I would like to thank specially Mr.Dewan Mamun Raza (Lecturer, Department of Computer Science and Engineering), Daffodil International University and also to other faculty member and the staff of CSE department of Daffodil International University for Helping me in many ways.

I am thankful to the Department of Computer Science Engineering, Daffodil International University.

And also I would like to thank our entire course mate in Daffodil International University, who took part in this discuss while completing the course work.

Finally, we must acknowledge with due respect the constant support and patients of my parents.

Md. Mahbub Nahid Rahman

## **ABSTRACT**

I am working with oracle database and this is an entirely new era of a database for modern engineers. It is a collection of a data which is treated as a unit when it starts it's operation. The queries for tuning database and individual's queries, and also keeping up the database doesn't have changed. Data is gotten by the inquiries has been changed and must be get to analyze for tables and other capacities of it. Able to say Oracle may be a Symphony and engineers are the conductors with an ability to make a standard Computer program. We know there is numerous various segments and you must be encouraged with flawlessness in case you're to be succeed. In this project, it represents the diverse areas that to be tuned. The way to turn frequently, it comes down to how effectively I'll be able to maintain the memory of the database and multi-problem and conjointly single problem queries. Oracle database is also used widely for enterprise applications. Oracle database also supports grid computing. And as we know this is the most cost efficient and flexible way to manage and maintain the data and information. Oracle database has logical and also physical structure. Which is also separately stored. For this separation both can be manage without effecting the others storage. That's mean logical storage data can be managed without harming the physical storage data. So when we work there no need for add peak workload, because we can easily increase the capacity anytime of the resource pool.

## **TABLE OF CONTENTS**

# **Chapter-One: Introduction of my internship**

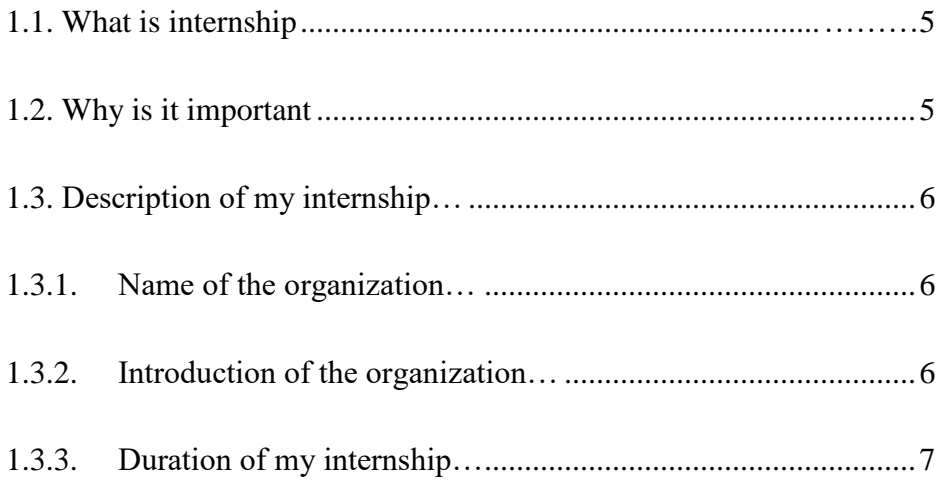

# **Chapter- Two: Literature Survey**

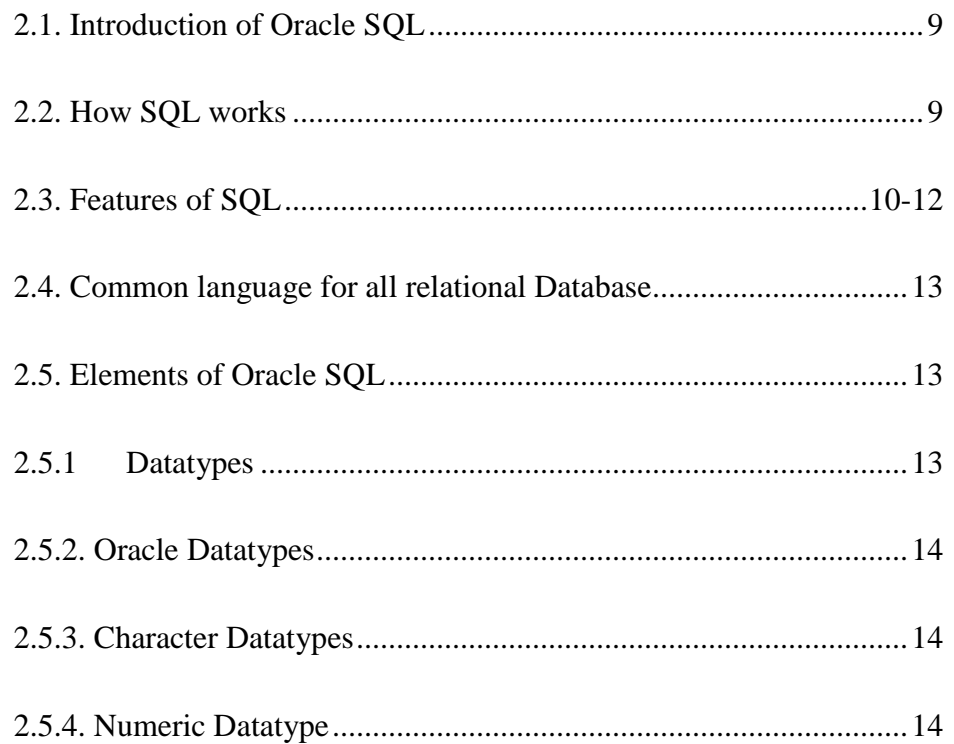

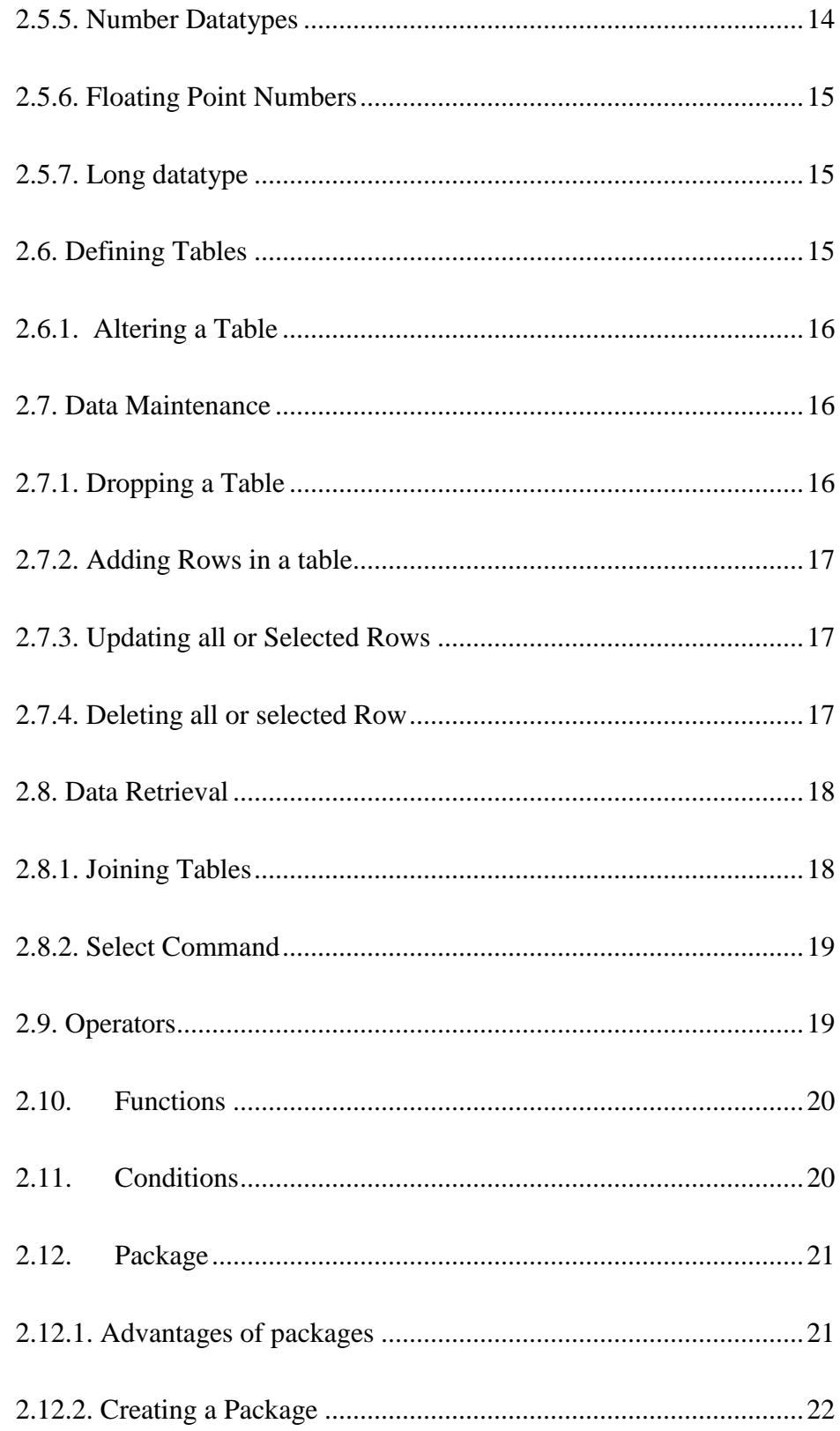

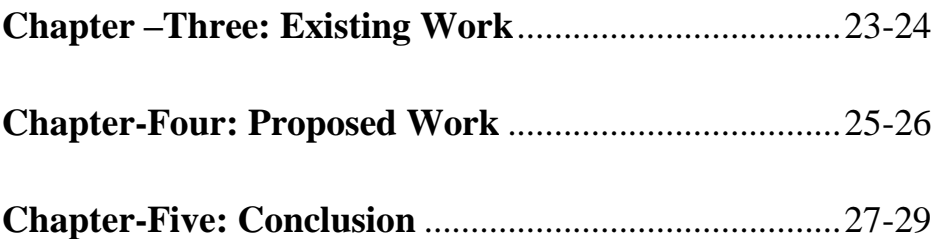

# **Chapter-One**

# **Introduction of My Internship**

## **1.1.What is internship?**

The internship is a system of practical learning. The position of a trainee who works in an Organization, sometimes they work with or without pay, to gather work experience or satisfy the requirements for a qualification. And also internship is the only way and process to gain and gather real work experience related to the major and also his career goals. Students gather some important practical knowledge during their internship period. In that time they were supervised by a professional in the field. The internship period is an actual situation of the career, work pattern, identifying problems and solutions, and others.

## **1.2.Why is it important?**

Only scholastic knowledge isn't sufficient for a student to go to in a profession. Turning into a professional person isn't about a degree. It is about building understanding, gaining experience, and making connections. And failing the projects and learning from failure and networking with others. The internship is one of the simple roads that simply can take to have firsthand experiences in a potential career field without a long-term commitment. Studying a major subject and working as a proficient are two diverse things. So Without an internship, it is not easy to get a real idea about the sector. The internship offers students to create they are experienced and gifted. All institution needs the most experienced and talented manpower. Without experience and practical knowledge and skill, it is very difficult to remain in the position and construct a career. When a student gets an offer from an institution or company, at that point it may be an exceptionally huge opportunity. Within the trainee period, on the off chance that he concerns his mind to the work, he will get consideration from the current sector he is working in. So, everyone should understand that the internship period is for making a talented and skillful person. If anyone does not need

to remain in that division, then he can do it. Internship makes a difference for us to discover our interests and clarify that what we need to do.

#### **1.3 Description of my internship.**

#### **1.3.1. Name of the organization :**

Heavy Metal T-Shirt

#### **1.3.2. Introduction of the organization:**

Heavy Metal T-Shirt is a private garments company of Bangladesh.

Lunched : 14<sup>th</sup>October 2014 Owner: Anamul Hoque Business area: Bangladesh Headquarter: 4/A, 21 Mahbub Plaza, Indira Rd, Dhaka 1215 Facebookpage:

<https://www.facebook.com/Heavy.Metal.T.Shirt>

I began my internship at Heavy Metal T-Shirt on 1st September 2020. As I am a student of Computer science engineering I have begun my internship as a oracle database and website manager additionally an IT support assistant. I was interested to start my intern in a wellknown trade company in Bangladesh. And I got the opportunity to do an internship at the Heavy Metal T-Shirt company. In the starting, it was not easy for me. In the first seven days, I seem not to focus completely on my work Since it was my first-time intern and a fully new environment. After the starting period, I overcome My faltering and made great progress.

I was allocated as Oracle database manager at Heavy Metal T-Shirt. Since it is my, first intern and out of my university. After a few days, I overcome my Issue of attention. Day by day, I made a great understanding of others. My day off was Friday and I served every day eight hours. At the primary time of my internship period, I gave full support to their IT department. The engineers and my other colleagues were exceptionally friendly to me. My seniors and helped Me with regular issues. All of them were active and exceptionally skillful persons.

Specially I would thank to Mr. Kefayet Islam, He helped me almost in everything during my internship period. He was 54 years of age and working for the company for almost 24 years. He is a hard working person. And also he is very active towards his work. He was my biggest inspiration during my internship period. Lastly I have to say my internship period will be an important asset in my proficient life.

**1.3.3. Duration of my internship:** 01<sup>st</sup> September 2020 to 12<sup>th</sup> April 2021.

**Chapter –Two: Literature Survey**

#### **2.1. Introduction of Oracle SQL:**

SQL standard oracle endeavors to match with the industry with the guidelines and participate effectively in Structured Query Language benchmarks committees. For company acknowledged committees are the American National Guidelines Founded and Worldwide Organization for Standardization (ISO). And associated with the Worldwide Electrotechnical Commission (IEC). The ANSI and the ISCO also satisfied that for social database the SQL is standerd. When a modern SQL standard is simultaneously distributed by these organizations. The title of the guidelines acclimates by there traditions and used by the organization, but most of the measures actually indistinguishable.

### **2.2. How SQL works:**

The working mechanism of SQL provides benefits to all kinds of users in the database. The junior app programmers, senior app programmers, junior engineers, senior engineers, assistant engineers, management department, front-line users, database administrators all of them can take the benefit from it. In other words, SQL is a data sublanguage. The main goal of Structured Query Language is to give a user a user friendly interface when the user using the database as like we can say the Oracle database. In this SQL there are many similarities with the general-purpose programming like  $C$ ,  $C++$  and with it's fundamentals. As example we can say both C and SQL use to develop a software or information in there specific area.

SQL lets a user work with his data in a consistent level. User have to be compelled to concern with his data and his implementation set details once. An user need to change, re-design or control the data. In case, if a user wants to retrieve the set of

columns or the set of rows from the table, the user have to characterize some conditions utilized to filter the columns or rows from all the data set. All columns satisfying the condition are output in a step and can be passed as an until the user, to another SQL statement., or to an application. You would like not to deal with the lines one by one, nor do you have to think how they are physically inserted and stored or retrieved. All SQL explanations utilize the optimizer, the part of Oracle Database that decides the most efficient implies of getting to the data. It moreover gives a strategy that you just can utilize to make the performance of the optimizers better. As we shown before, the oracle database has logical and physical storage. Which also situated separately. For this separation one storage can not harm other storage. That's mean when we are working in logical storage it cannot manipulate or harm tha data or information of physical storage. Also for this feature in Oracle SQL we don't need to add peak workload because we can easily increase the storage whenever we need to increase. SQL ensures high availability and produce us high performance. Also SQL have lots of features, now in my report I will discuss the features of SQL.

#### **2.3. Features of SQL:**

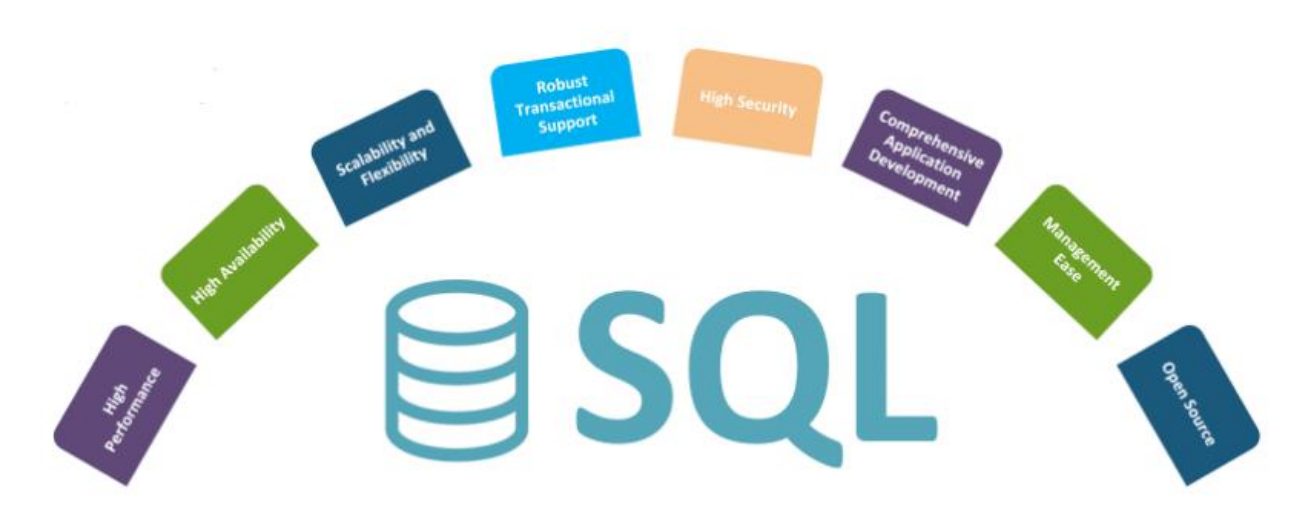

#### **High Performance:**

This is one of the most important feature of Structured Query Language(SQL). It gives the high performance of programming capability so that programmers can code freely to give the best output. For high performance programming it becomes highly utilize database frameworks, highly transactional frameworks. Structured Query Language programming provides us many various ways to demonstrate the information more specifically.

#### **High Availability:**

For its High availability, it is very easy to use and maintain. Structured Query Language can be fit with many databases like Microsoft SQL, SAP Adaptive Server, and SAP HANA, MS, etc. All of the databases also support SQL. For high availability, we can use the program from one database to another database. This is a very user-friendly feature. For this kind of user-friendly feature, the SQL server is the most popular.

#### **Scalability and Flexibility:**

Scalability and flexibility are some of the most important features of SQL. Imagine you have a unique bike. And this is the last or only one piece available in the whole world. Now how difficult it would be to service your bike or find spare parts. This is where SQL is the master. SQL gives us the capability and the flexibility. For that, we can use any of our SQL programs to any other SQL program with a minimal amount of manipulation.

It also gives the in server flexibility that it is very easy to create a new table or dropped a table.

#### **High Security:**

SQL ensures the high security of the data and also the database. An admin can easily set the permission on his tables, columns and rows etc.

#### **Robust Transactional Support:**

SQL is born to take high load of data and transection. It can easily handle a huge amount of transection record. That's why nowadays every bank are using SQL database server.

## **Comprehensive Application Development:**

SQL use many software engineers, who are working 24/7 for developing its features. One of the big features of SQL it can easily handle the pressure of huge companies. But also it can be used in very small and medium companies. This is the comprehensive application development system of SQL.

## **Management Ease:**

SQL can manage to utilize in every rational database management system in the world. An admin who doesn't know much about SQL can also control a huge amount of data with some simple commands like "Drop", "Update", "Create", "Insert" etc. And also it is very time efficient. An inexperienced user also can manage the data very efficiently in SQL.

#### **Open Source:**

SQL is a open source programming language like C, C++, PHP, Python etc. For all these features makes it different from others.

#### **2.4. Common language for all relational Database:**

We all know there is a similarity between all the database management frameworks, the similarity is they all support SQL or Structured Query Language. So a user can exchange or apply all his SQL skills to one database from another database. This is one of the big features of Structured Query Language. And also in SQL all of the programs which are written are convenient. So these programs also can be moved from a specific database to another database. So that the programmers have to make little changes in their code.

#### **2.5. Elements of Oracle SQL:**

In this section, I will discuss the elements of SQL. Those are the basic elements of Oracle SQL. But also the most important elements. Without these elements, we can't perform any important and also essential operations in oracle SQL.

#### **2.5.1. Datatypes:**

Datatypes is a section where we will define the types of data we can enter into our database. In the Oracle database, every value can be controlled by the Oracle database. Every data type has some properties with these properties Oracle SQL can define the character of the data. When we make a table to insert data in the database we need to define the values for each column and row. After making the table then we have to indicate the datatypes for every operand. A data type can be a scaler or can be nonscaler. Also, there are many data types but Oracle SQL gives us some build datatypes so that we can easily implement this in our database. Now I will mention some datatypes here, those are oracle's build-in datatypes, data conversion, Oracle's supplied datatypes, ANSI datatypes, DB2 datatypes, User define Datatypes, etc.

#### **2.5.2. Oracle Datatypes:**

Oracle datatypes are the build-in datatypes. The codes are already implemented into the database. The user only needs to declare the data type and use it. In Oracle data types, it works with the DUMP function. Oracle datatypes are very useful to new users. New users don't know how to use data types or how to implement them. Then they can use these data types in their database.

#### **2.5.3. Character Datatypes:**

The character data type is the most common datatype in the Oracle SQL database. In everywhere we need the CHAR datatypes. So a user must need to know how to use these data types. It stores character types of data. It also stores alphanumerical data types into columns. In character datatypes there are four types of character data, those are CHAR datatypes, NCHAR datatypes, NVARCHER2 datatypes, and VARCHER2 datatypes.

#### **2.5.4. Numeric Datatype:**

In the Oracle database, numeric data types stores in only two states. It is the true and false state. For this the results can be interminability, floating-point like zero, and also the values can be the undefined result.

#### **2.5.5. Number Datatypes:**

In number datatypes, the database stores zero as true and sets fixed values supreme numbers as false.2.0\*2.10150 to 2.0\*2.10145. In this event is we specify an arithmetic expression whose value also has absolute value more prominent than or equal to 2.0\* 2.10145. For this Oracle, will gives us an error result. Because every value needs to be 1-22 bytes for every NUMBER.

## **2.5.6. Floating Point Numbers:**

From the first to the last number floating-point numbers can have decimal points anywhere and also can have no decimal point. To increase the limit an exponent may optionally be used following the numbers. This is the floating point number.

## **2.5.7. Long datatype:**

The long data type means long column and also long length. In long datatype, columns will be sort into various data types and lengths. Here one sorter variable can contain up to 231 gigabytes from one single bite. Long columns can be sorted into long text strings. Because it is an efficient process to store data. But mainly we have to say all long datatypes depends on the storage capacity of the computer. If we have a big capacity of storage then we can store very big data strings. Otherwise, we can't store them.

## **2.6. Defining Tables:**

In this section, I will show how the defining table works and what are operations it can perform.

With defining a table we can perform many operations such as creating a table or view the structure of a new table or the table we created before. We can also remove the data from the table with the help of the "Defining Table".

In SQL we use \*PLUS command create a Table.

Sow I will show the Syntex of CREATE TABLE:

CREATE TABLE table name .............(

column name datatype default …………………);

## **2.6.1 Altering a Table**

The operation of altering tables in SQL is to add new columns and modify the functions of existing columns.

Now showing the syntax of ALTER TABLE

Alter Table table\_name

Add (column\_name datatype)

Modify (column\_name datatype)

#### **2.7. Data Maintenance:**

Every database needs to be maintained. Without maintenance, you cant use or update the database. Data maintenance is a huge part of every database management sector. It is a very sensitive sector, because if unfortunately you permanently delete some data you cant retrieve it. So you have to be careful when you are in charge to manage the data of the database. The basic operations of data maintenance are, edit the existing rows, add some rows, or removing rows from the table. These are the basic operations, Without these, there are many advanced operations for data maintenance.

## **2.7.1. Dropping a Table:**

Now I will show you how to drop a table. Because sometimes we need to erase a table which we created before.

In SQL \*PLUS perform the drop command in SQL.

Now I will give the syntax of dropping a table. DROP TABLE table\_Name; "xyz"

## **2.7.2. Adding Rows in a table:**

For adding rows we can use the INSERT command. So as usual the syntex for INSERT the rows will be " INSERT INTO table-name

column\_name VALUES (………………………………………………………..)

Adding a row in the table is one of the important syntax in the SQL. Because most of the time when we use database we need to update the database. For that we insert data into the database. And need to add rows and columns every time.

## **2.7.3. Updating all or Selected Rows:**

After insert data, we need to update them. This update command will allow the user to change the values in the table from which he was given input before.

Now I will show the syntax of update all or selected rows,

" UPDATE table\_name

SET column\_name

WHERE conditions; "

## **2.7.4. Deleting selected or all Rows:**

After inserting something or some rows we also need to delete them. To delete all or selected rows the DELETE command will use. This command will erase the data from all or selected row or can also remove the rows.

Now I will show the syntax of this operation,

"DELETE FROM table\_name

WHERE conditions; "

## **2.8. Data Retrieval:**

Characterizing for the method to making the path or structure into a database to embeddings data sets into it. The following step I will show is how to retrieve the data. Whenever it is required to recover data is the most objective of maintaining the data.

For the relational database table there are only two basic data recovery operations. With this two operations we need to retrieve our data, Those are:

- JOINNING TABLES
- SELECT COMMAND

Data retrieval is one of the most important operations in the oracle database system. Without this, we can't retrieve them back. This also allows to shift the information between tables

## **2.8.1. Joining Tables:**

If there is two or more than two combinations of lines exists in the table then then it called the join operation. When From clause of the query performs two or more than two tables show up within, then the Oracle database performs this operations. The data can be choose from any column or from any selected table. This is its barrier, without selecting tables it can't perform the joining operation.

Now I will show the main syntax of the joining command:

SELECT column\_name

FROM table\_name1, table\_name2

WHERE t1.name=id and t2.name=id;

#### **2.8.2. Select Command:**

In Oracle database management Select command use as a data retrieval command. Whenever we need to retrieve data we use this Select command to retrieve. It is a basic command in Oracle SQL. But this is one of the essential operations in Oracle.

It allows a user or admin to select rows from multiple tables.

Following command is the syntax for SELECT command:

SELECT DISTINCT column\_name

FROM table\_name

WHERE conditions

GROUP BY ... HEAVING conditions

ORDER BY ASC OR DESC;

## **2.9. Operators:**

Operators are one of the most important parts of Oracle SQL. Operators can be represented by keywords or some special characters, for example: +,-,\*,/ etc.without operators we can't even manipulate the data or information. When an operator manipulates an individual data it is called operands. An operator can perform its operation between two operands and also before or after the operands.

Now the following list is the operator lists of Oracle SQL:

- Unary and Binary Operator
- Set Operators
- Concatenation Operator
- Concatenation Operator
- User-defined Operators
- Hierarchical Operator
- Arithmetic Operator

#### **2.10.Functions:**

The function is also similar to operators in Oracle SQL. It also can manipulate the data. Functions define their formate to complete its operation.

Function (argument,argument..);

The functions can mainly be divided into two categories, those are:

- Single Row Function
- Aggregate Function

## **2.11.Conditions:**

The combination of one or more expressions and logical operators and returns a value of True, False, or UNKNOWN is known as conditions in Oracle SQL. You must have to be utilized appropriate conditions syntax at whatever point conditions show up in SQL statements. Otherwise, the condition won't work .

- SELECT
- DELETE
- UPDATE
- Begin WITH
- WHERE
- HAVING
- Interface BY

A condition may well be said to be of a consistent information type.

## **2.12.Package:**

In Oracle SQL package is a system that related to PL/SQL variable, SQL subprograms and SQL constant. And also cursor and exceptions. In general word a package is stored in database and there many can also share it's substance. In Oracle database a package can determine the public and private data. For public data in package it called public item and for private data it called private items. Public items can read from outside of the package. But the private items can't read from outside of the package.

## **2.12.1. Advantages of packages:**

- Easier to Grant Roles
- It is easier to design Applications
- Added Functionality
- Hidden Implementations Details
- Modularity
- Better Performance

## **2.12.2. Creating a Package:**

A package have two parts the first part is Specification and the second part is The Body.

**S**yntax of PACKAGE SPACIFICATION:

Now I will describe first that how to create or replace package then I will describe the body.

CREATE OR REPLACE PACKAGE package\_name

IS

PL/SQL\_package\_space

END[PACKAGE\_NAME];

Syntex of PACKAGE BODY

CREATE OR REPLACE PACKAGE package\_name

IS

PL/SQL\_package\_space

END[PACKAGE\_NAME];

In the package name specification the package name must be unique by its name and code.

**Chapter –Three: Existing Work**

If a person is a SQL programmer then his or her value depends on his/her company using Oracle database or not. Oracle SQL is the most popular and also it is the world's largest enterprise software company. Oracle Database has some exciting features and It updating every update and adding some new features. Which makes Oracle SQL a high-performance and high availability database software. Also, new features make itself a user-friendly software. nowadays almost every company using Oracle Database to store data, transect money, or sell products.

We can see in banks, every bank is now using the Oracle database. Also for mobile banking, they are using the Oracle Database. Giant companies like "Amazon" "Facebook" "Pepsi" etc are using Oracle to store data. Also in the sports section FIFA or ICC using Oracle database to record the important data and also player information.

Not only user friendly and easy to store data in Oracle Database is also a secure process to store data. Oracle Database gives us a wide range of security. This is also a big reason for its popularity. In every government section in Bangladesh, Bangladesh Government using an oracle database to store and distribute the data.

So if a person wants to take Database management as his or her career then that person must know about Oracle Database. He/she have to be an expert in it otherwise there is no value in the Database sector.

 **Chapter-Four: Proposed Work**

Oracle is the only database that performs excellently in every situation. Oracle database is very efficient to manage its storage. Every time it updates it's adding some new features for the users. Oracle database has some advanced features. For these advanced features, the Oracle database is different from the other databases. For its features, Oracle passed the ACID test. Nowadays for every organization oracle database is a must thing. Without this none of the organizations can progress in their sectors. Oracle is everyone's main application for their organization.

Oracle database makes a great presence in the Banking sector. From the local bank to the World bank everyone is using the oracle database in their system. It is also suitable for preintegrated businesses. It gives the security which no one can provide. Many intelligence services are now using the Oracle database. It is the only database where every data type can be sorted.

A person who is intelligent and knows about databases and computer systems can easily operate the oracle database. Because it is so user-friendly.

For all these features there is some drawback also. Oracle database server generates more heat than other server stations. So where the server is situated there should be an Air conditioner installed. There must be a person who is in charge 24/7 to maintain the temperature of the server. Otherwise, it can be overheated and destroy the main server.

**Chapter-Five: Conclusion**

In this report, chapter one was the introduction about my internship, I've explained about "Internship". I showed the importance of it. Because this is very important that only scholastic knowledge is not enough for a student for his or her professional life so that they need the practical knowledge of abuse there degree.as we all know the difference between practical knowledge and study knowledge. After that, I have given the description where I complete my internship as the headline "Description of my internship" here I mentioned where and how I compete my internship period. It was a "Heavy Metal T-Shirt" company. then I've given the introduction of the company. I also added the people I met there. I mention especially Mr. Kefayet Islam. He was very helpful and kind. He was working there for almost 24 years. He was an aged person but very active. so that he was an inspiration for me at my work. Then I added my time duration in it the time duration was 7 months (1st September to 1 st April)

Then I moved to chapter 2, chapter two was about the literature survey. in this chapter I give an introduction about my work " Oracle SQL" I explained there what is Oracle SQL and how it works because it has many noticeable features that's why I mention some of its features as the headline "Features of SQL" the main features are \*high performance \*high availability \*scalability and flexibility \*robust transactional support \*high security \*comprehensive application development \*management ease and \*Open source etc. Then I describe the common language for all rational databases. After that, I give a broad explanation of the elements of Oracle SQL. I include datatypes, oracle datatypes, character datatypes, numerical datatypes number datatypes floating-point datatypes, long datatypes, etc.

Then I show how to define tables in the Oracle database. I also show a short view in my report that how to maintain the data in Oracle SQL. To maintain the data I shown how to drop a table, how to add rows, and also update them. Then I have also shown that how to delete a selected row or all rows together. Then I explain how can we retrieve the data. In the data retrieval part, I show how to join tables and select commands.

In an Oracle database, the operators are a very important part. I describe briefly the operators of the Oracle SQL database. So after that, I have to show the functions which we can use in Oracle Database. Conditions and the packages are also valuable elements in Oracle Database so I describe the conditions the way everyone can understand the "SELECT, DELETE, UPDATE, etc conditions". Then I added the advantages of packages and how to create a package. So this was chapter two of my report.

In chapter three I have explained the "Existing work". I show here nowadays how important the Oracle database is. Every company is using Oracle database for their data and other works with data. Oracle database is a very secure database that Bangladesh Government is also using Oracle database in every government section.

In chapter four I describe the proposed work, Here I mention how to maintain the server and how it making an effect on our daily life.

So if a person wants to build his career in the database sector then he must know about the Oracle database. Otherwise, he can't be a successful database manager.

**Turnitin Originality Report** 

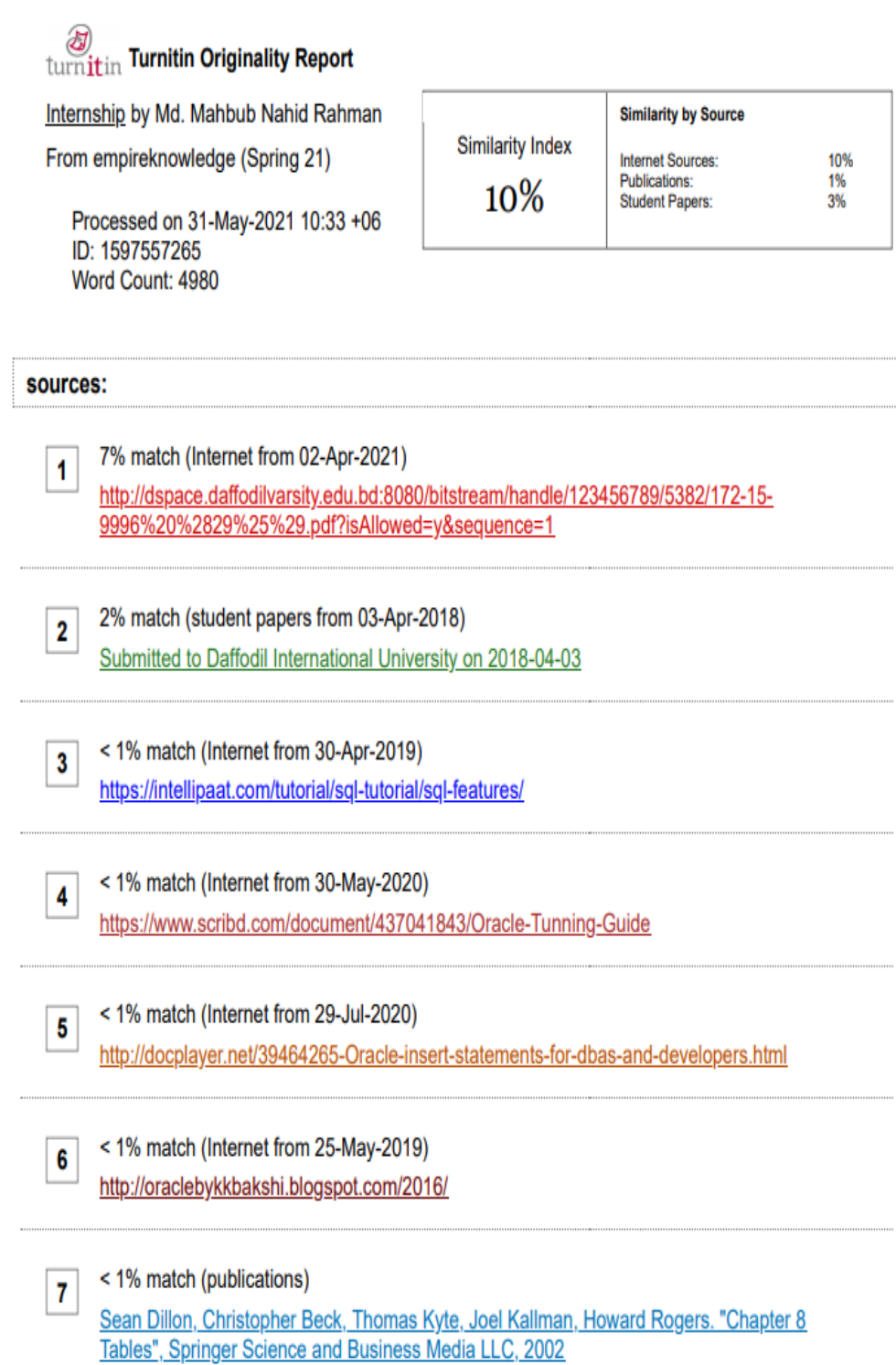

5/31/2021